# 3 jours / 21 heures

**Nombre de participants :** 6 au maximum

**Durée :**  3 jours / 21 heures

**Horaires :**  9h00-12h30 / 13h30-17h00

**Lieu :**  Rochefort

**Intervenant :**  Yannick SIMONET

# **Moyens pédagogiques :**

Un poste informatique par stagiaire. Stage animé par un formateur professionnel permanent du CRIR.

PC de l'animateur équipé d'un vidéoprojecteur. Support de cours remis à chaque participant.

#### **Méthodes mobilisées :**

Alternance de cours et de travaux pratiques adaptés aux besoins exprimés.

**Modalités d'évaluation :** Travaux pratiques de contrôle

**Validation :**  Attestation de stage.

### **Objectif**

Maîtriser les fonctionnalités essentielles du logiciel de mise en page Affinity Publisher, l'interface, créer des blocs de textes, mise en forme typographique, ajouter des blocs images, dessiner d'autres formes, lier les blocs de texte, l'habillage des images, préparer pour l'imprimeur.

**Prérequis** Être initié à la micro-informatique et à la pratique du traitement de texte

Public Tout public futur utilisateur du logiciel Affinity Publisher

Programme détaillé

1 – PRÉAMBULE (1h) Affinity Publisher et la PAO L'impression OFFSET Couleurs et images Polices de caractères

### 2 - L'ENVIRONNEMENT (1h)

Savoir naviguer dans l'interface du logiciel, utiliser les menus, les outils et les panneaux. Savoir ouvrir, fermer un document, naviguer dans les pages, zoomer. Visualiser les aides, repères et règles.

3 - LA GESTION DES OBJETS (6h) Créer, sélectionner, manipuler des « blocs »

sur la page. Savoir les mettre en couleurs (cmjn, tons directs) ou avec les dégradés. Savoir appliquer des contours et les mettre en

forme.

Appliquer de la transparence et des effets aux blocs.

## 4 - LE CONTENU DES OBJETS (6h)

Saisir ou importer des textes dans les blocs puis mettre en forme avec les panneaux caractère et paragraphe.

Importer des images dans les blocs et voir les différents réglages concernant les images. Savoir faire des textes curvilignes (qui suivent des tracés).

# 5- PLUS LOIN AVEC LA TYPOGRAPHIE (7h)

AFFINITY PUBLISHER

La mise en page

Utiliser les styles de caractère et de paragraphe pour une mise en forme efficace et rapide.

Contourner les blocs avec le texte (habillage) Savoir faire des objets ancrés (accrochés aux textes).

Savoir faire passer le texte d'un bloc a un autre (chaînage).

Savoir faire des lettrines et savoir utiliser les listes à puces ou listes numérotées (avec les options).

Bien utiliser les tabulations.

Créer / éditer un tableau avec tous les réglages et mise en forme, ou importer un tableau d'EXCEL.

Insérer des notes de bas de page. Les glyphes (caractères spéciaux)

6 - PRÉPARER POUR L'IMPRIMEUR (4h) Vérifier le document, les contraintes des professionnels. Faire l'assemblage du document pour le transmettre. Imprimer une épreuve, exporter en PDF.

7 - LES OUTILS DE PRODUCTIVITÉ (3h) Utilisez les calques Utiliser les gabarits et le foliotage (numérotation)

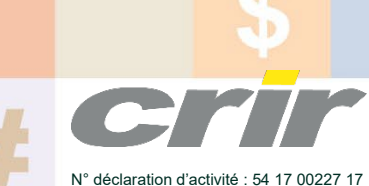

CENTRE DE RESSOURCES INFORMATIQUES DE ROCHEFORT 2 rue de l'école de dressage - BP 80282 - 17312 – ROCHEFORT Tél : 05 46 99 71 10 - Fax : 05 46 99 65 34 - contact@crir.fr - www.crir.fr

Actualisé le 20/03/2023

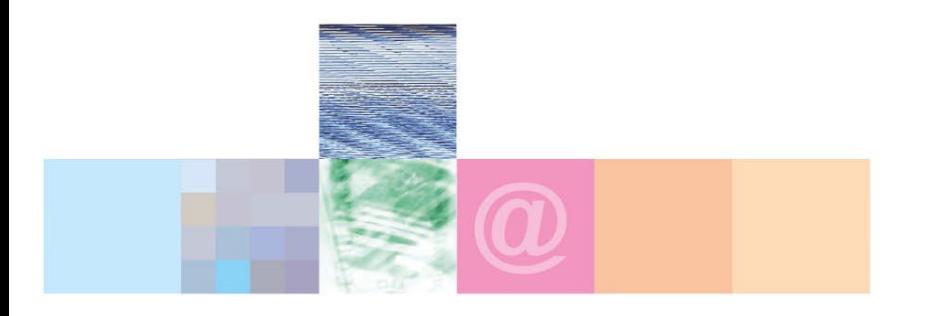

# Affinity Publisher La mise en page

### **Approche pédagogique :**

Les différentes séquences de formation sont mises en œuvre à l'aide des techniques pédagogiques suivantes dans le cadre d'une méthode active : Études de cas, exposés, démonstrations, exercices applicatifs...

### **Dispositif d'évaluation :**

- Évaluation diagnostique en début de formation à travers la réalisation d'un QCM
- Évaluation de la progression des apprenants au cours de la formation
- Évaluation de l'atteinte des objectifs en fin de formation à travers d'une certification, QCM ou exercice

### **Les indicateurs de résultat et de performance**

Accessible grâce au lien ci-dessous :<http://crir.fr/satisfaction-client.php>

### **Présentation de la certification TOSA :**  <http://www.crir.fr/certification-tosa.php>

# **Modalités et délais d'accès :**

Les délais d'accès moyens à la formation sont de 2 à 3 semaines à partir de la réception de l'ensemble des documents contractuels. Une inscription 48 heures avant le début de la formation est néanmoins nécessaire.

### **Accessibilité aux personnes en situation de handicap :**

La formation est accessible aux personnes en situation de handicap. Une étude des conditions d'accès et des moyens de compensation sera réalisé en amont de l'inscription afin d'identifier plus précisément les conditions de réalisation et de faisabilité de la formation. Les locaux de formation du site de sont accessibles aux personnes en situation de handicap.

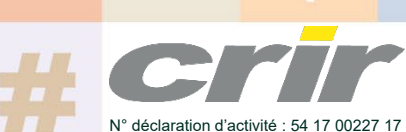

CENTRE DE RESSOURCES INFORMATIQUES DE ROCHEFORT 2 rue de l'école de dressage - BP 80282 - 17312 – ROCHEFORT Tél : 05 46 99 71 10 - Fax : 05 46 99 65 34 - contact@crir.fr - www.crir.fr